## **電子調達システム(GEPS)による入札説明書のダウンロード方法について** 政府電子調達(GEPS) https://www.geps.go.jp/ へアクセスし、 以下の手順で資料をダウンロードできます。

※ インターネット環境があれば、電子調達システム未導入でも、資料のダウンロードは可能です。

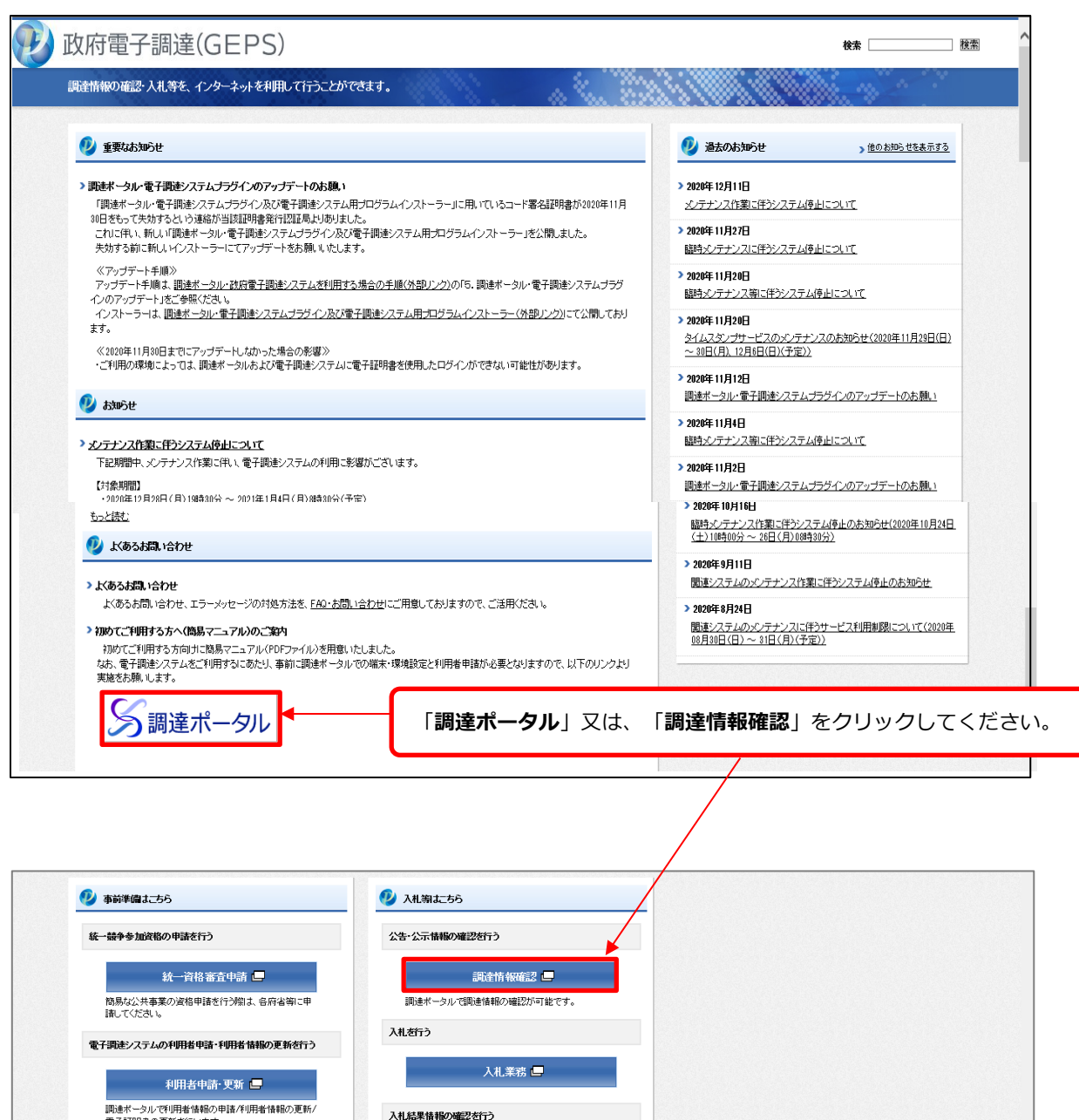

入札結果確認し

契約業務 L

現象出来求を行う

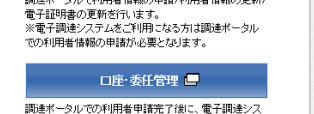

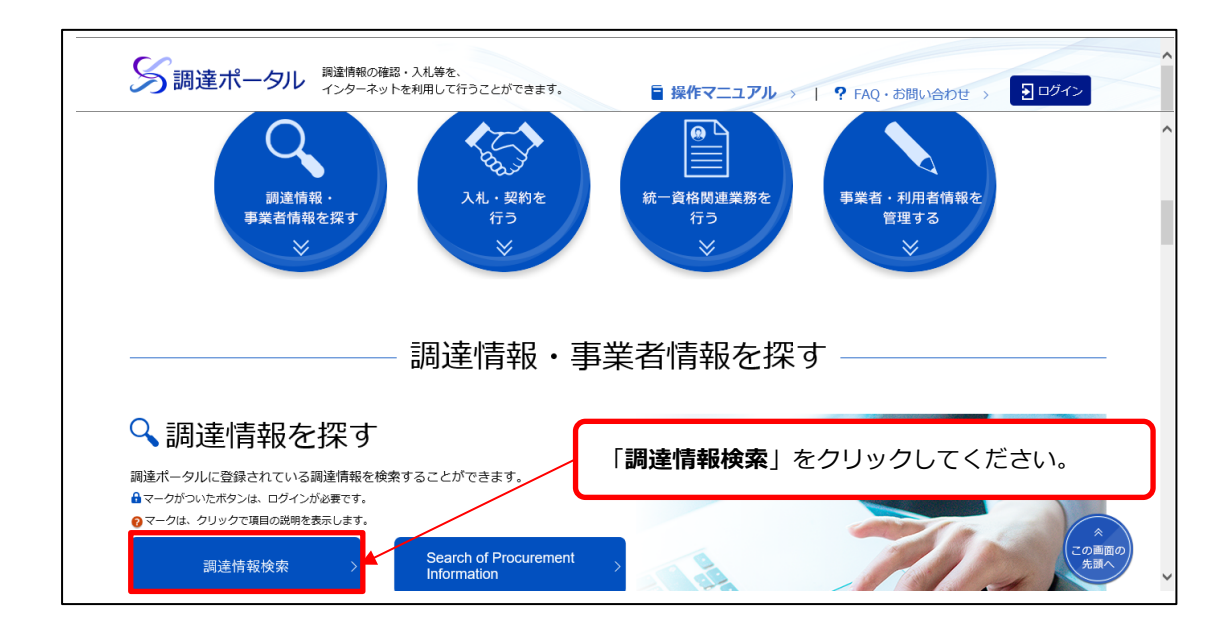

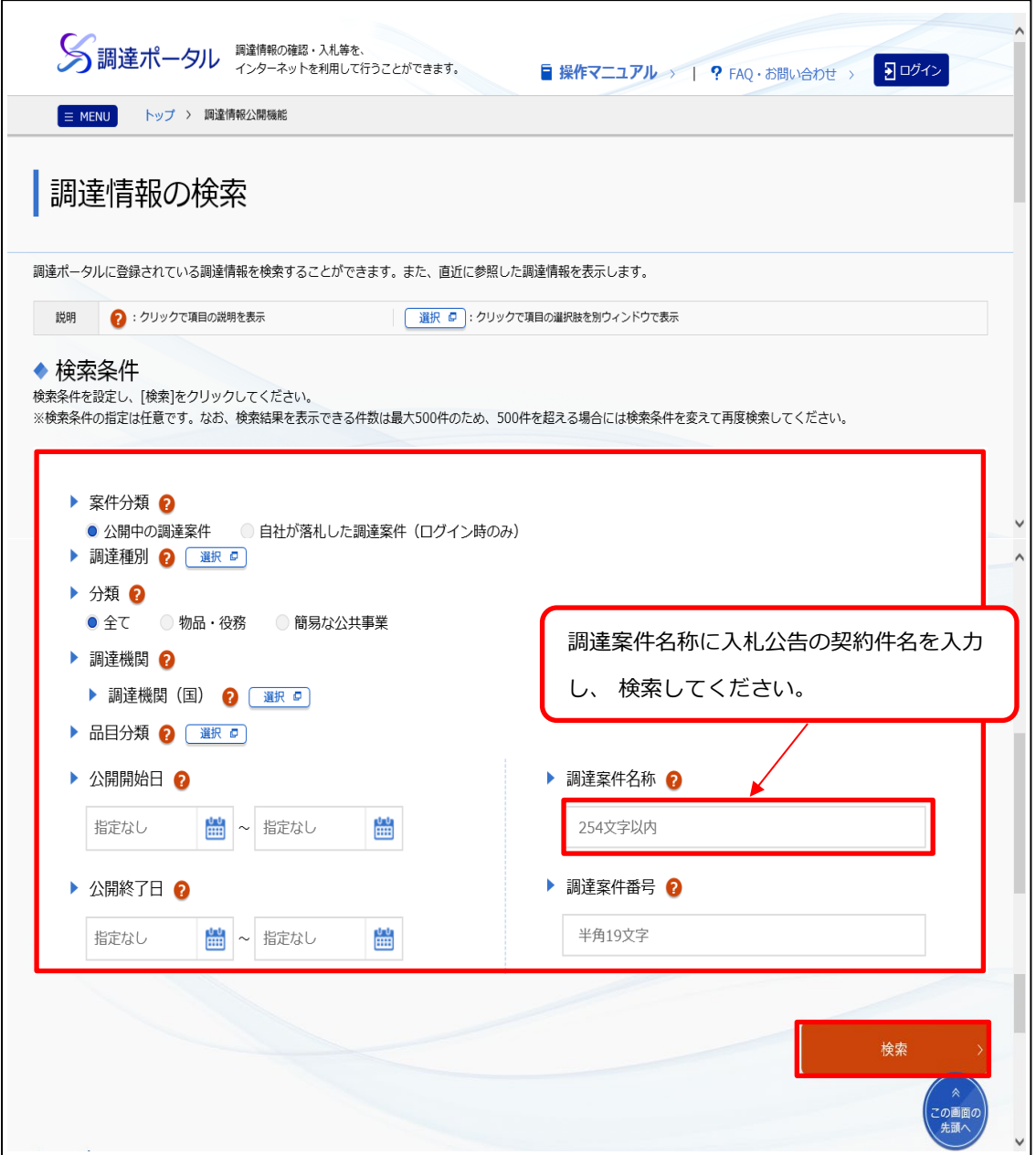

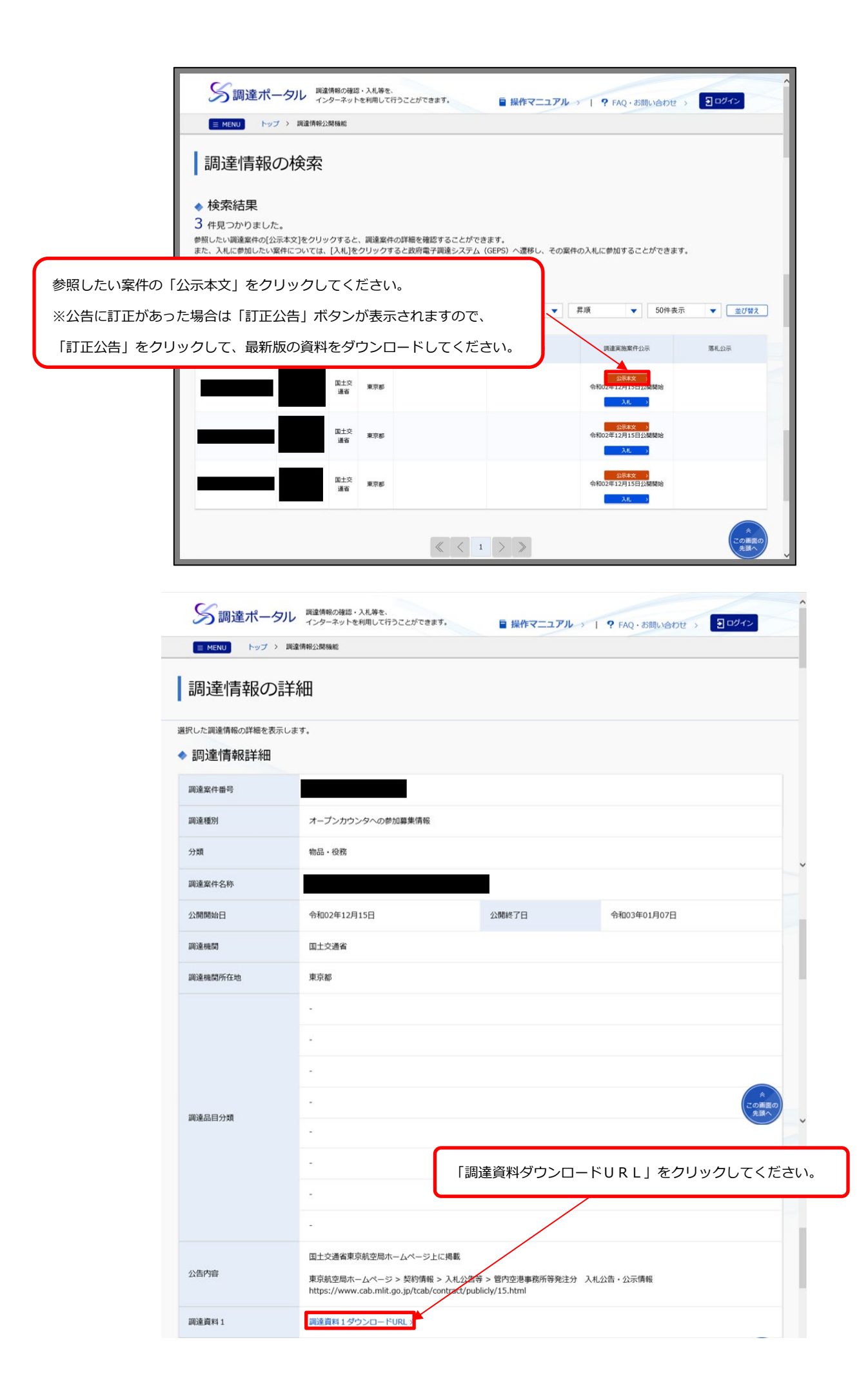

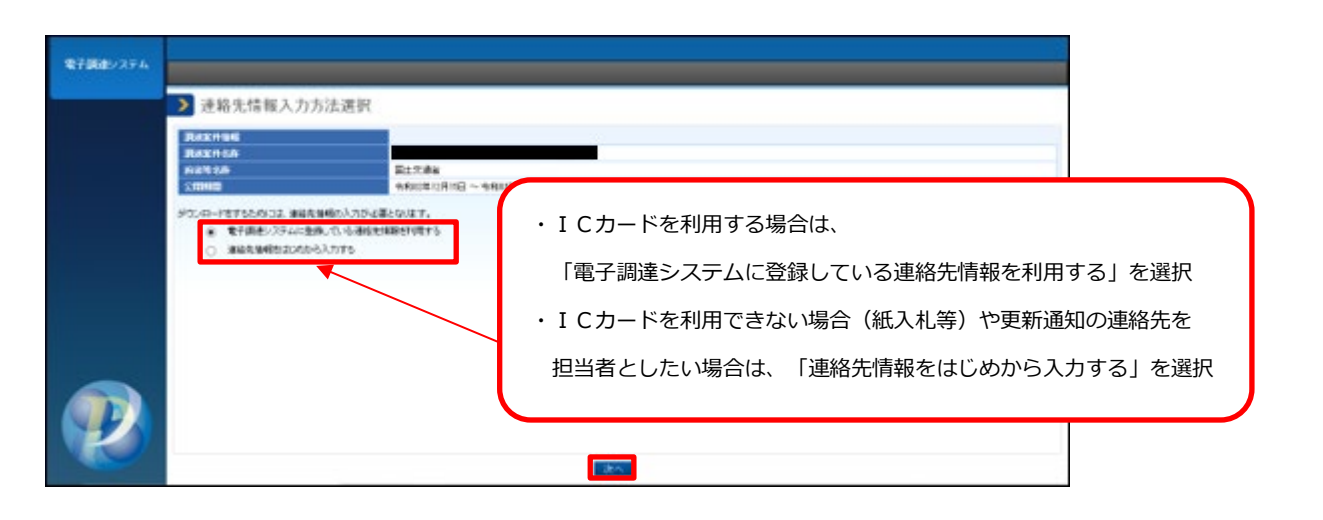

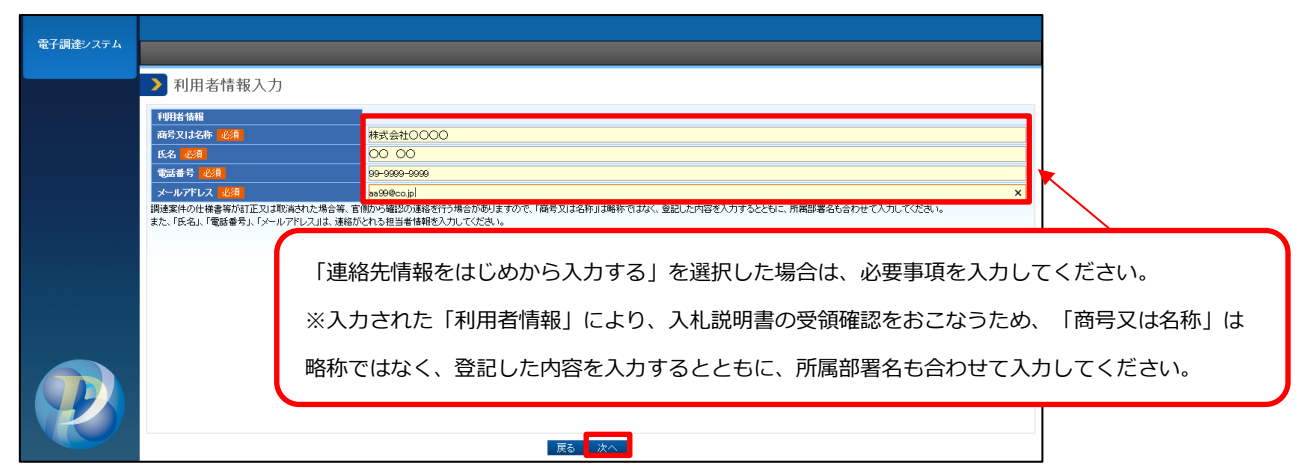

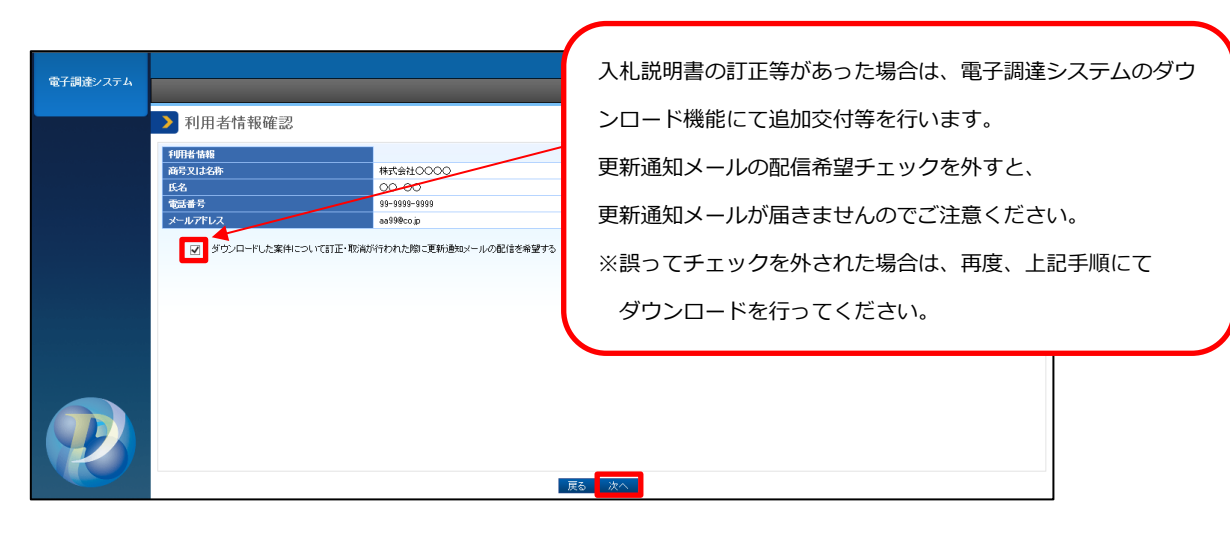

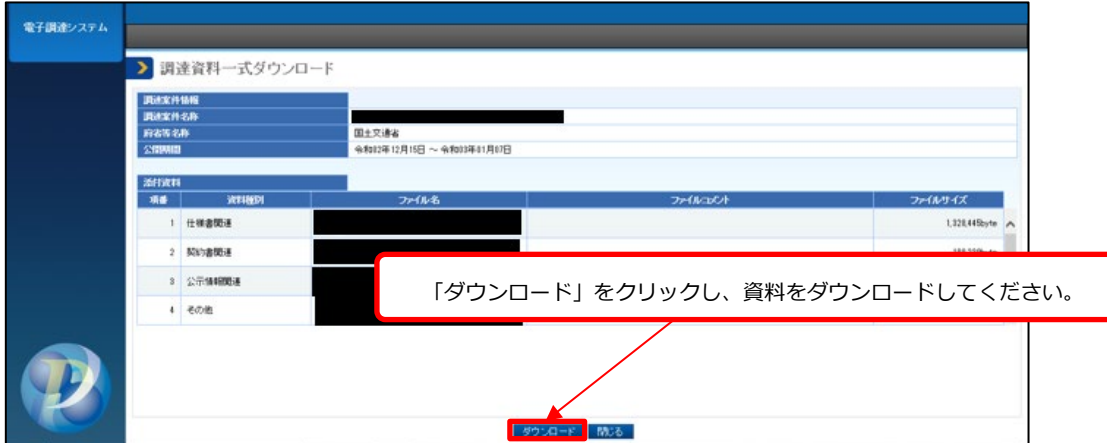